Sign  $\sqrt{2}$  $\overline{\phantom{a}}$  and  $\overline{\phantom{a}}$  and  $\overline{\phantom{a}}$  and  $\overline{\phantom{a}}$  and  $\overline{\phantom{a}}$  and  $\overline{\phantom{a}}$  and  $\overline{\phantom{a}}$  and  $\overline{\phantom{a}}$  and  $\overline{\phantom{a}}$  and  $\overline{\phantom{a}}$  and  $\overline{\phantom{a}}$  and  $\overline{\phantom{a}}$  and  $\overline{\phantom{a}}$  and  $\overline{\phantom{a}}$  a In Jill  $\bullet\bullet\bullet\bullet\bullet\bullet\bullet\bullet\bullet\bullet$ 

Password **Denver and American Construction** MA account exists App **Email**  $\overline{\phantom{a}}$  , and the set of  $\overline{\phantom{a}}$ If user tries to log in with an email address that does not exist, the phone number will still need Allows server to know to be used to log in if an account already exists.<br>
exists.<br>
already created the already created the already created to accoul the already created "number-only" master account. Phone Verify MA account does not exist Number **Code** Allows for Master account reconciliation Phone Verify Code In the App Number

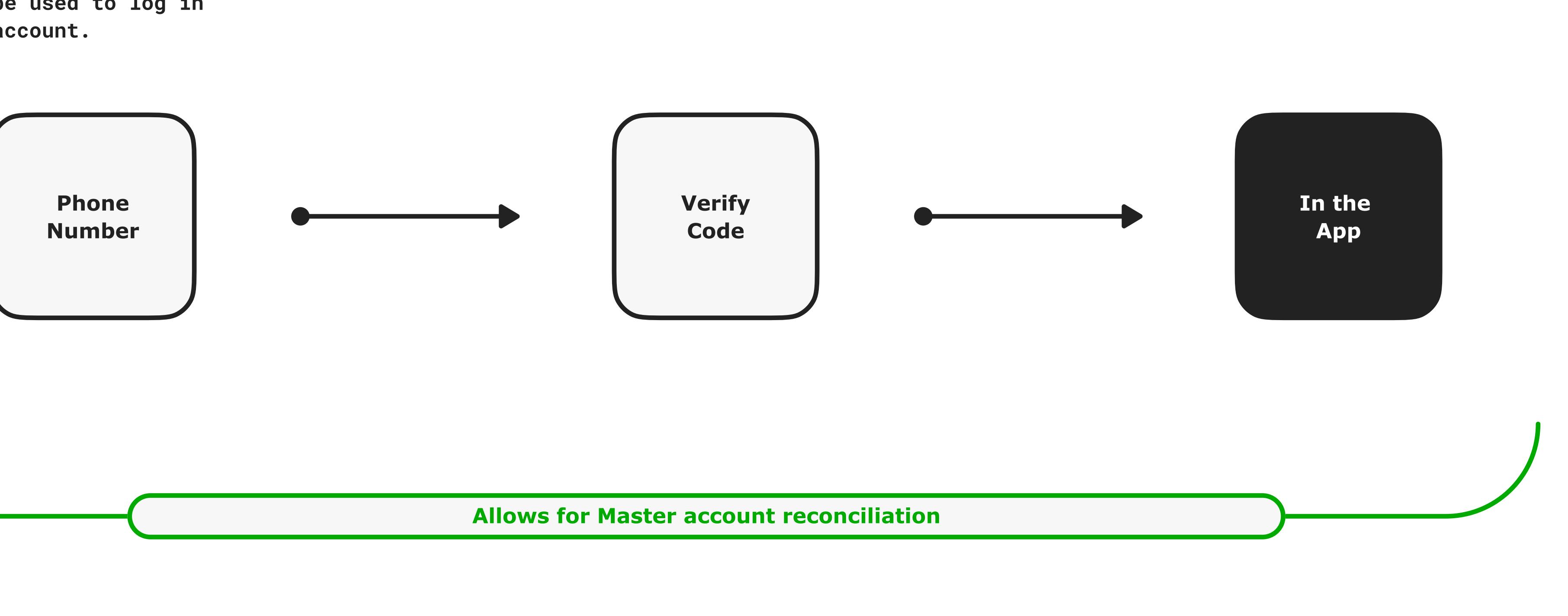

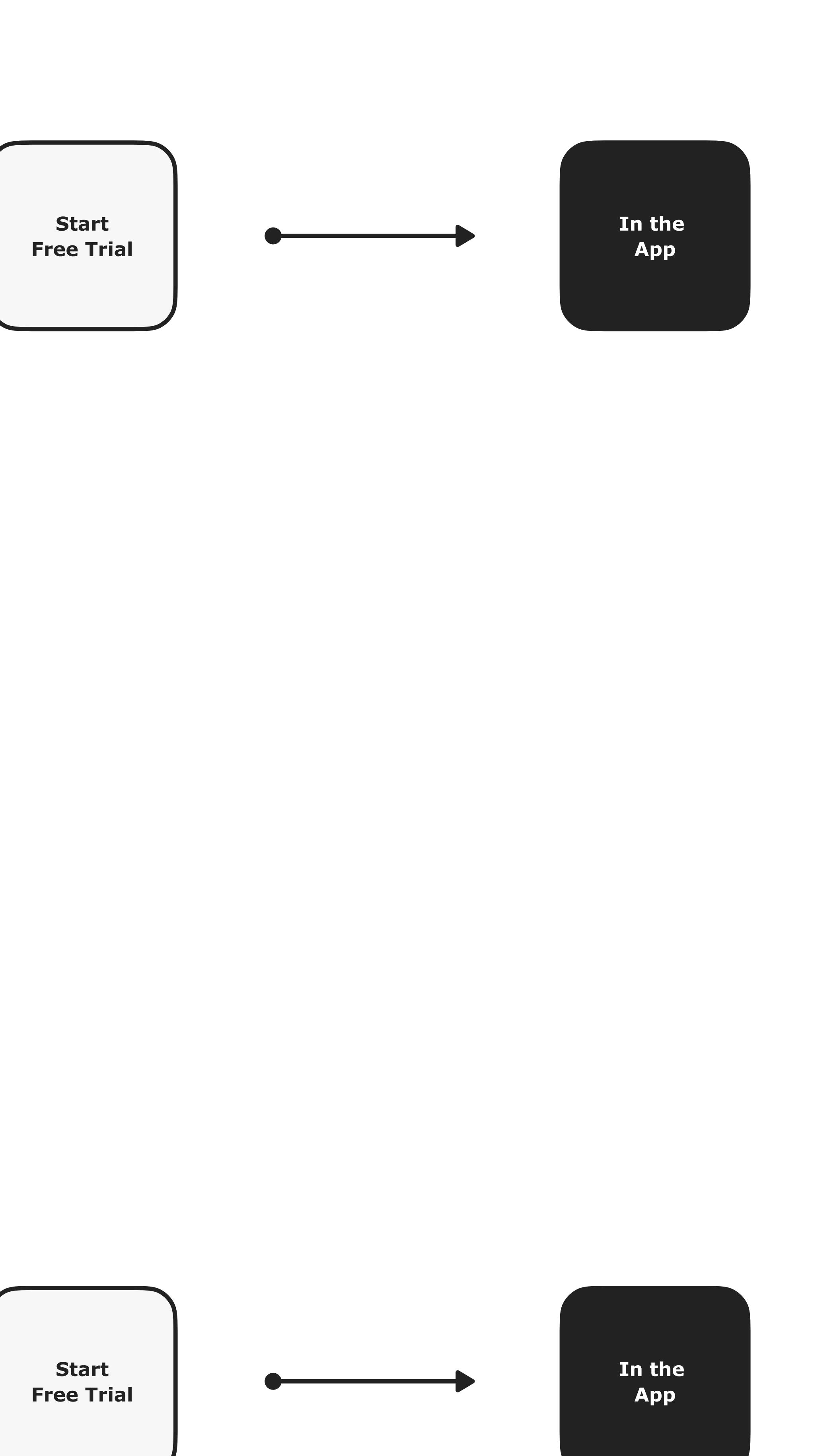

 $\overline{\phantom{a}}$ 

## Create Account

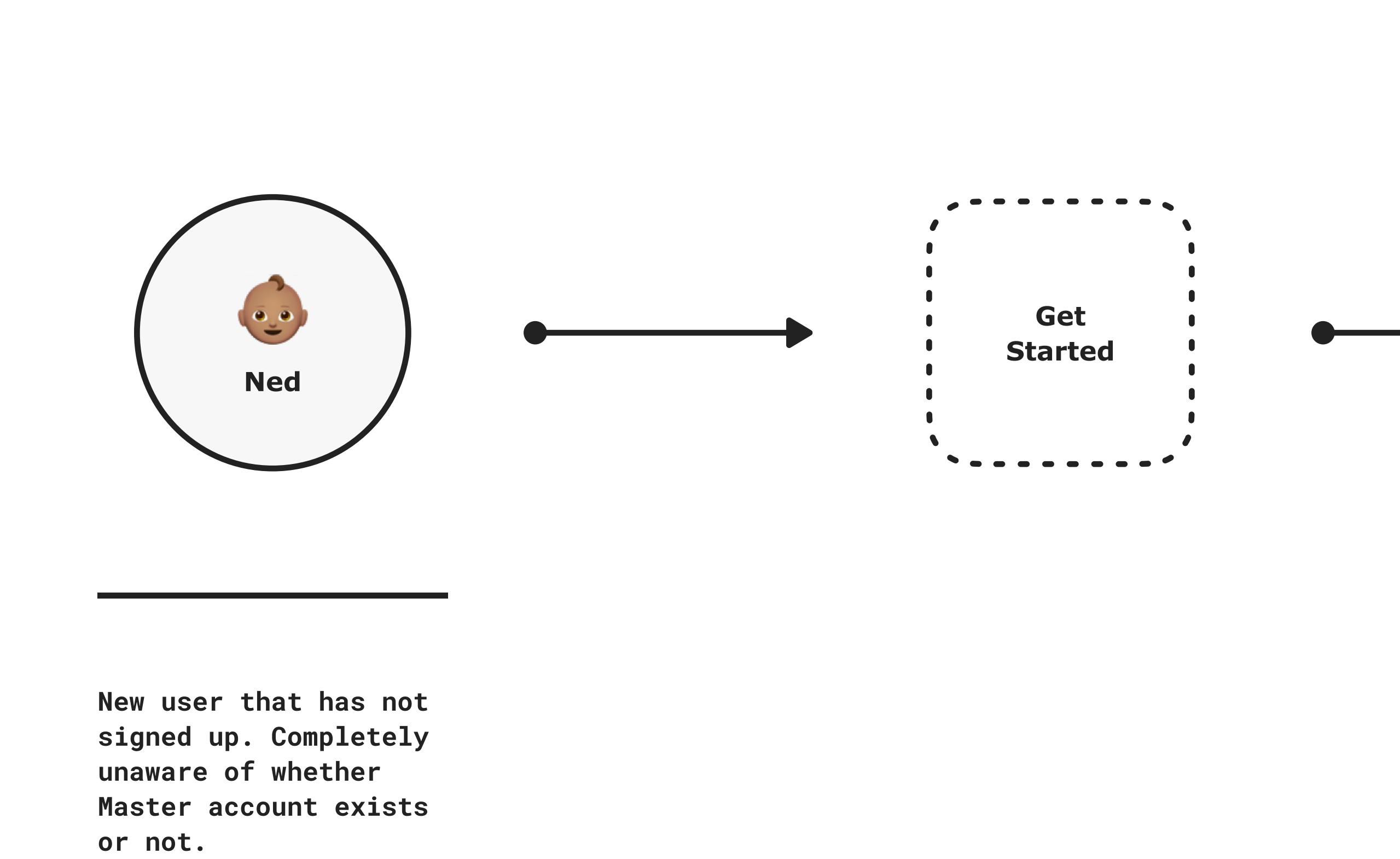

## Sign In

Has an account but is unaware whether a master account exists.

 $\mathcal{L}_{\text{max}}$  and  $\mathcal{L}_{\text{max}}$  are the set of the set of the set of the set of the set of the set of the set of the set of the set of the set of the set of the set of the set of the set of the set of the set of the set o

MA account exists Capture phone number and add to GoDaddy Account Number Picker **Phone # does not exist Email**  $\overline{\phantom{a}}$ Allows Master Account to know if an account already exists. <u> The Communication of the Communication of the Communication of the Communication of the Communication of the Communication of the Communication of the Communication of the Communication of the Communication of the Commun</u> <u> 1989 - Andrea Stadt British Stadt British Stadt British Stadt British Stadt British Stadt British Stadt British Stadt British Stadt British Stadt British Stadt British Stadt British Stadt British Stadt British Stadt Brit</u> Link Phone # Verify Code  $\begin{picture}(150,10) \put(0,0){\line(1,0){10}} \put(15,0){\line(1,0){10}} \put(15,0){\line(1,0){10}} \put(15,0){\line(1,0){10}} \put(15,0){\line(1,0){10}} \put(15,0){\line(1,0){10}} \put(15,0){\line(1,0){10}} \put(15,0){\line(1,0){10}} \put(15,0){\line(1,0){10}} \put(15,0){\line(1,0){10}} \put(15,0){\line(1,0){10}} \put(15,0){\line($ **MA account does not exist**  $\begin{picture}(150,10) \put(0,0){\dashbox{0.5}(10,0){ }} \put(150,0){\circle{10}} \put(150,0){\circle{10}} \put(150,0){\circle{10}} \put(150,0){\circle{10}} \put(150,0){\circle{10}} \put(150,0){\circle{10}} \put(150,0){\circle{10}} \put(150,0){\circle{10}} \put(150,0){\circle{10}} \put(150,0){\circle{10}} \put(150,0){\circle{10}} \put(150,0){\circle{10}} \put(150,$  $\overline{\phantom{a}}$ the control of the control of the control of the control of the control of the control of

## Review Phone # Verify Code Phone # exists Prepopulate phone number, but allow user to change it at this step.

Does not allow Master account reconciliation